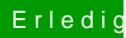

## Erledigt Installation unter i3 7020U

Beitrag von daniel29001 vom 13. April 2020, 00:45

## [OSX-Einste](https://www.hackintosh-forum.de/user/53489-osx-einsteiger/)iger

Wird jetzt als Intel Iris Graphics 640 mit 3GB Speicher erkannt.